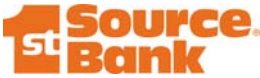

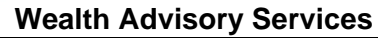

## **StrataWeb Online Functional Quick Reference Guide**

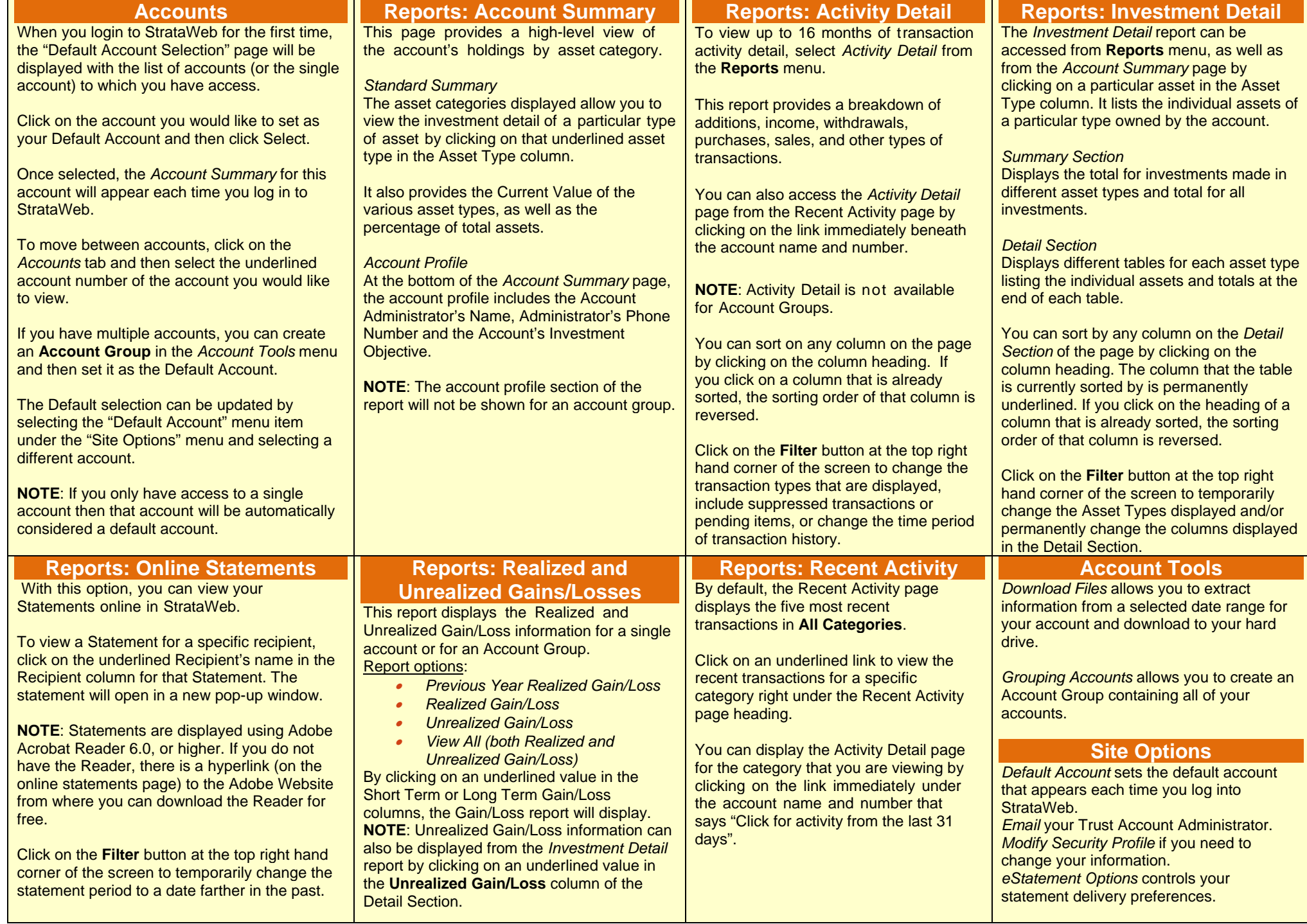